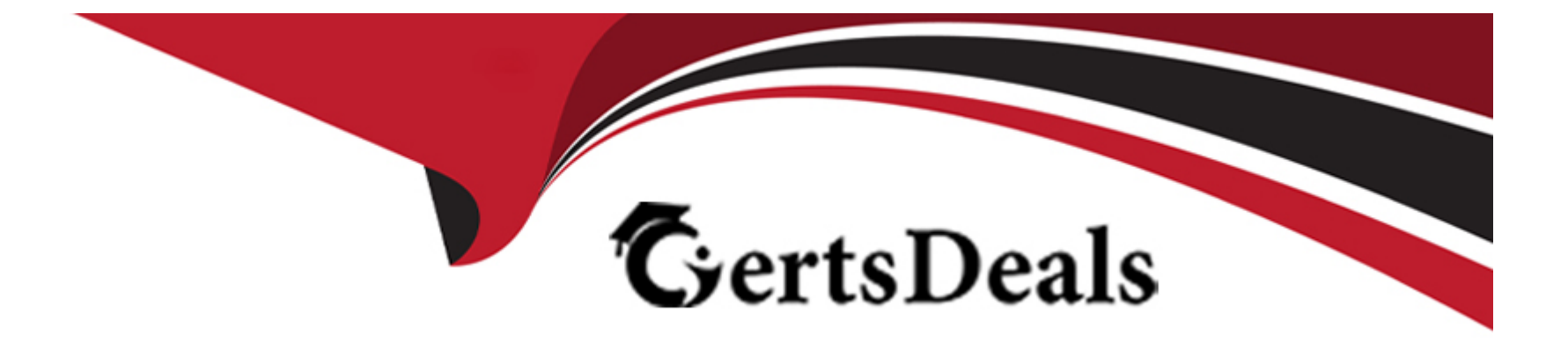

# **Free Questions for DEP-3CR1 by certsdeals**

# **Shared by Trevino on 15-04-2024**

**For More Free Questions and Preparation Resources**

**Check the Links on Last Page**

# **Question 1**

#### **Question Type: MultipleChoice**

Before performing a NetWorker recovery, what command needs to be run to determine the UID required?

### **Options:**

**A-** crcli policy show -n{Policy\_Name}

- **B-** crcli policy show -p{Policy\_Name}
- **C-** crcli policy get -n{Policy\_Name}
- **D-** crcli policy get -p{Policy\_Name}

### **Answer:**

A

# **Question 2**

**Question Type: MultipleChoice**

What enables and disables the air gap in cyber Recovery?

### **Options:**

- **A-** Backup application admin
- **B-** Cyber Recovery software
- **C-** PowerProtect DD admin
- **D-** Cyber Recovery policies

### **Answer:**

D

# **Question 3**

**Question Type: MultipleChoice**

Which component can add advanced analytics to Cyber Recovery?

### **Options:**

- **A-** Dell EMC advanced analytics
- **B-** PowerProtect Data Manager analytics embedded tool
- **C-** NetWorker
- **D-** CyberSense

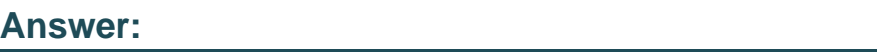

A

# **Question 4**

### **Question Type: MultipleChoice**

A customer environment has PowerProtect Data Manager with the Cyber Recovery Solution. They want to perform a recovery test for the PowerProtect Data Manager data.

What options can be used to initiate the recovery session?

## **Options:**

- **A-** Cyber Recovery UI or PowerProtect Data Manager UI
- **B- CRCLI or PowerProtect Data Manager UI**
- **C-** Cyber Recovery UI or CRCLI
- **D- PowerProtect Data Manager CLI or Cyber Recovery UI**

 $\overline{C}$ 

# **Question 5**

**Question Type: MultipleChoice**

What vault status is displayed if none of the PowerProtect DD systems in the CR Vault are able to communicate with the Cyber Recovery software?

#### **Options:**

**A-** Unlocked

**B-** Unknown

**C-** Degraded

**D-** Locked

### **Answer:**

A

# **Question 6**

**Question Type: MultipleChoice**

Which feature can enable additional cyber resiliency measures to the Cyber recovery ecosystem?

# **Options:**

**A-** Cloud tier

**B-** Retention Lock

**C-** DD Boost

**D-** Replication

 $\overline{C}$ 

# **Question 7**

#### **Question Type: MultipleChoice**

While performing the post-checks for a newly restored Avamar server from the CR Vault, which Avamar command needs to be run to configure the Avamar management console?

### **Options: A-** mcserver.sh --mccli

**B-** avmaint --mccli

**C-** dpnctl\_mccli

**D-** avsetup\_mccli

## **Answer:**

D

# **Question 8**

#### **Question Type: MultipleChoice**

An administrator wants to create a read/write copy of the replicated data in the CR Vault.

Which task will accomplish the requirement?

### **Options:**

- **A-** Synchronization
- **B-** Sandbox
- **C-** Copy
- **D-** Secure Copy

#### **Answer:**

C

# **Question 9**

**Question Type: MultipleChoice**

A customer wants to recover the Avamar server inside the CR Vault. The checkpoint backup was replicated to PowerProtect DD using the CR Application. While performing the rollback, the job failed.

What is the reason?

### **Options:**

**A-** Avamar server hostname and the DD Boost UID are the same as the Avamar production host

**B**- Avamar server host has a different IP address but the same hostname as the Avamar production host

**C-** Avamar server hostname is the same as Production, but the DD Boost UID is different

**D-** Avamar server host has the same IP address and hostname as the Avamar production host

#### **Answer:**

#### B

# **Question 10**

**Question Type: MultipleChoice**

Which IDPA model is supported for the production environment and in the CR Vault?

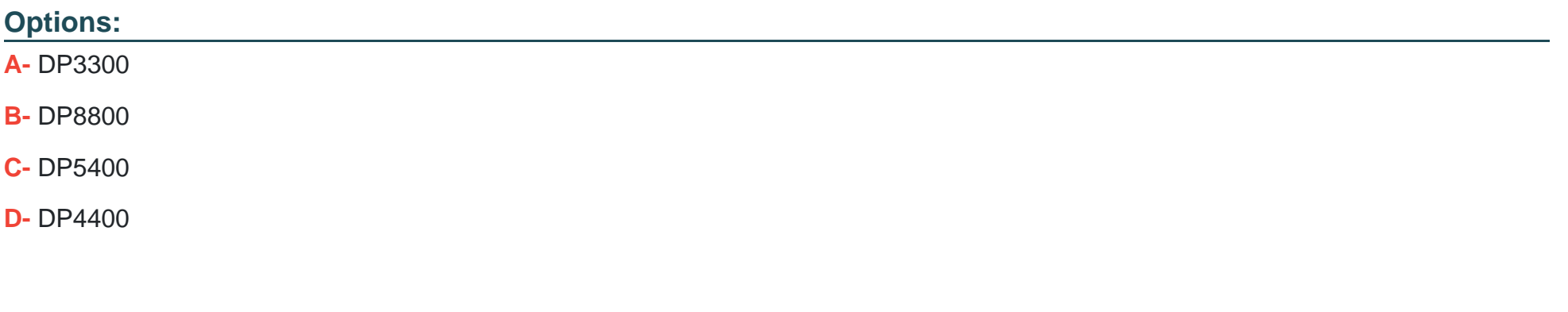

A

# **Question 11**

**Question Type: MultipleChoice**

What is a prerequisite for Avamar backups to be restored in the vault?

# **Options:**

- **A-** Avamar security user must be created
- **B-** Avamar must be configured to replicate to the PowerProtect DD
- **C-** Avamar checkpoint on the PowerProtect DD must be enabled
- **D-** Avamar hardening must be enabled

 $\overline{C}$ 

# **Question 12**

#### **Question Type: MultipleChoice**

A customer is unable to deploy the CR Virtual Appliance. They currently use vCenter 6.5 and have 4 CPU, 8GB of memory, and 150GB of disk space available.

Why won't the virtual appliance deploy?

### **Options:**

**A-** Insufficient disk space

- **B** Insufficient memory
- **C-** Unsupported vCenter version
- **D-** Insufficient CPU

A

To Get Premium Files for DEP-3CR1 Visit

[https://www.p2pexams.com/products/dep-3cr](https://www.p2pexams.com/products/DEP-3CR1)1

For More Free Questions Visit [https://www.p2pexams.com/dell-emc/pdf/dep-3cr](https://www.p2pexams.com/dell-emc/pdf/dep-3cr1)1